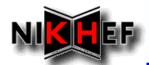

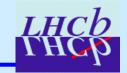

## Status of the Track Event Model Classes and Tools

E. Rodrigues, NIKHEF

- **Status of the Track Event Model** 
  - event classes
  - tools and "helping" algorithms
- **Status of the Track Fitting** 
  - the TrackFitter package
  - ongoing tests

- \* How to use the new TEM best
  - using the event classes
  - using the "core" tools
  - extending the functionality
- ❖ In preparation for DC'06
  - what is still needed
- **\*** Outlook

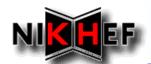

### **Status of the Track Event Model**

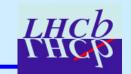

### **Event classes**

#### **Event/**

• TrackEvent: Track, State, Measurement, Node, TrackFunctor

#### Tr/

• TrackFitEvent : XxxMeasurement, FitNode

#### Kernel/

• LHCbKernel: LHCbID

### **Status**

- Rather stable & tested since a while now
- Your comments / questions / feedback are welcome
  - First (positive!) feedback from RICH & Calo given @ T-Rec meeting on 24th Oct.
- Extra functionality can be incorporated if needed
  - Useful / necessary functionality will be considered ...

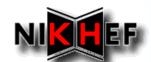

### **Status of the Track Event Model**

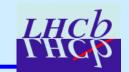

### **Tools and "helping" Algorithms**

### Tr/

- TrackInterfaces
- TrackExtrapolators
- TrackProjectors
- TrackTools
- TrackMCTools
- TrConverters

### Trg/

• TrgConverter

- Too many tools and algorithms to list here
- Full list given many times in the past
- Documentation is there for you ... ;-)

### **Status**

- Full list (adapted from "old" TEM) rather stable & tested since a while now
- Little direct interaction with user mainly e.g. TrackMasterExtrapolator

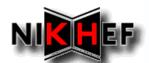

## Status of the Track Fitting The TrackFitter package

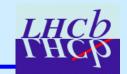

#### Package Tr/TrackFitter/

- TrackEventFitter algo
- TrackKalmanFilter tool

#### **Status:**

- All functionality adapted to the "new" TEM, e.g.
  - iteration of filtering-smoothing sequence
  - outliers removal & update of "reference trajectories" available
  - Upstream/downstream fitting...
- First public version of TrackFitter available in CVS
- Results of ongoing tests follow ...

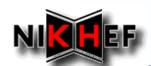

## Status of the Track Fitting Ongoing Tests: set-up

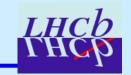

#### In what follows:

- All initial tracks produced with the ideal pattern recognition of the old TEM
- Tracks selection loose quality cuts:
  - Only long tracks
  - Momentum > 1 GeV
  - # of hits on track > 20

#### **OLD**

- TrFitTracks fitted upstream with old KF code
- states predicted at each meas. position
- TrFitTracks converted to Tracks

#### **Plots:**

- NEW
- non-fitted TrFitTracks converted to Tracks
- Tracks fitted *upstream*with new TEM KF package
- States predicted at each meas. position
- Separate for OT, IT, Velo-R and Velo-Φ measurements
- ⇒ plots produced looping over all pairs of (state,measurement), all at same z-positions, by construction

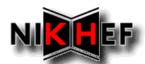

## **Status of the Track Fitting**

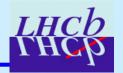

### **Ongoing Tests**

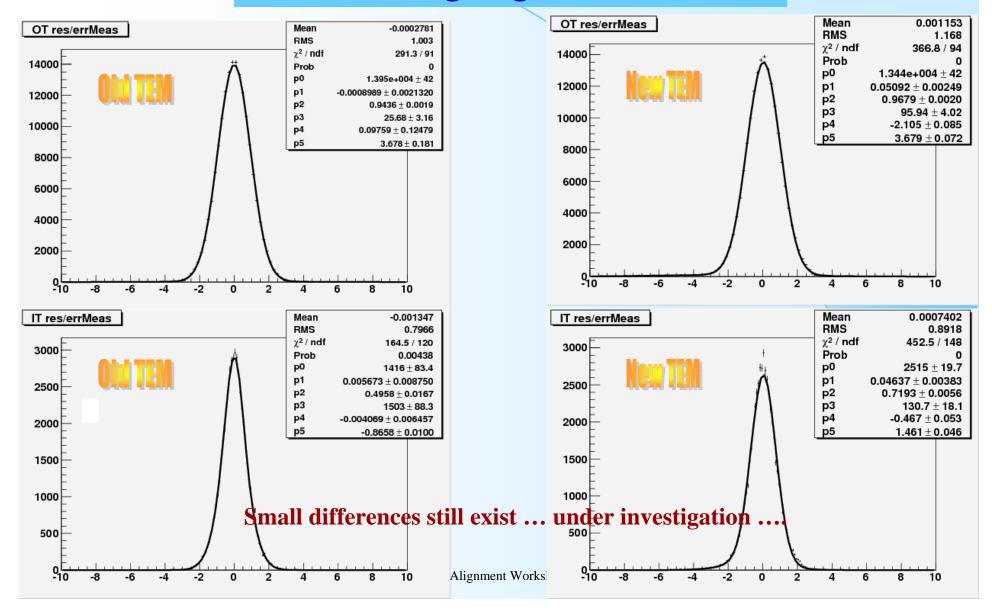

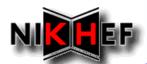

### **Status of the Track Fitting**

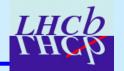

### **Ongoing Tests**

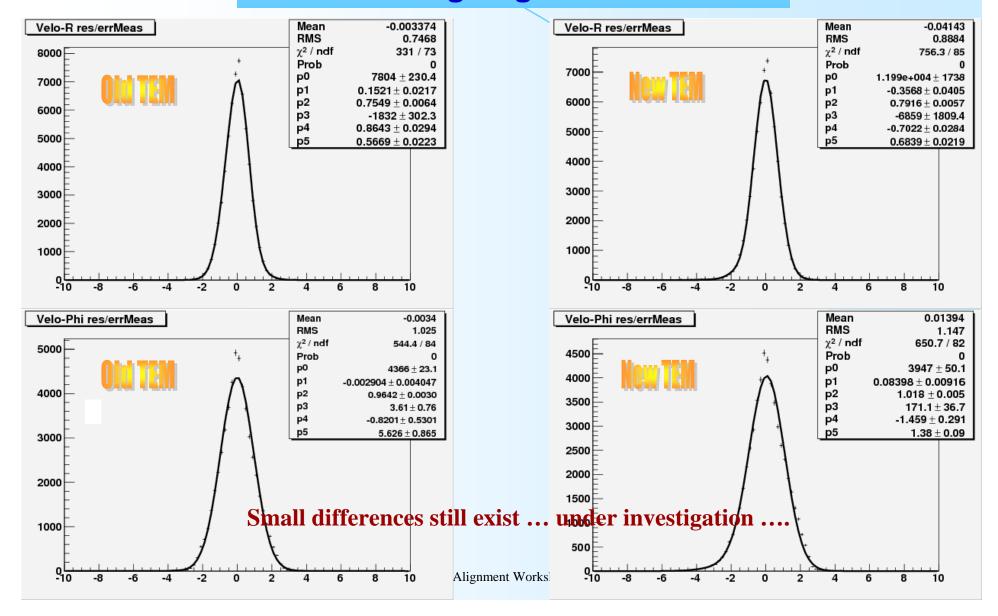

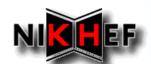

## Status of the Track Fitting Ongoing Tests

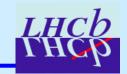

#### **Some side remarks:**

- All TEM was performed in "blind development"
  - New code timed for the first time only ~2 weeks ago!
- Speed of "new" fitting code same as in "old" TEM
  - Fair speed comparison
  - Fitting with the new TEM seems ~2-3% faster than with old TEM
- This does not mean we will not try and improve further ...!
- We keep testing and trying to understand possible features

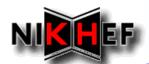

# How to use the new TEM best Using the Event Classes

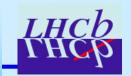

### **Preliminary remarks:**

- Design choices have been discussed at length elsewhere
- Best usage of current event model reflects those choices AND conventions

### **Some basic guidelines:**

- Tools that provide info typically have references as arguments
  - Means these tools do not get ownership of objects passed to them
  - E.g. extrapolators, projectors
- Some methods return pointers
  - In this case the user gets the ownership is responsible for deletion
  - E.g. clone methods

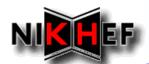

## How to use the new TEM best Using the Event Classes

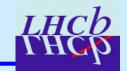

```
// .h file
// from TrackEvent
#include "Event/Track.h"
```

### **Basic Track information**

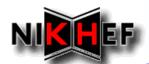

# How to use the new TEM best Using the Event Classes

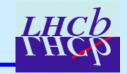

```
// .cpp file
// ...
                                                       Basic Track information
Track& track = *(*iTrk);
  debug()
   << "-> Track # " << track.key() << endreq
   << " * is valid = " << !track.checkFlag( Track::Invalid ) << endreq</pre>
   << " * is unique = " << track.checkFlag( Track::Unique ) << endreq</pre>
   << " * is a long track = " << track.checkType( Track::Long ) << endreq</pre>
   << " * is Backward
                             = " << track.checkFlag( Track::Backward ) << endreq
   << " * has been fitted OK = " << track.checkStatus( Track:: Fitted ) << endreq</pre>
   << " * \chi^2 from fit = " << track.chi2() << endreq;
// ...
```

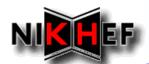

# How to use the new TEM best Using the Event Classes

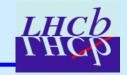

```
// .cpp file
// ...
Track& track = *(*iTrk);
// position and momentum of the "first state" (i.e. the one stored by default on the DST)
HepPoint3D pos;
HepVector3D mom;
                                                      Momentum information
HepSymMatrix cov6D;
track.positionAndMomentum( pos, mom, cov );
// ...
HepVector3D slp;
HepSymMatrix errSlp;
track.slopes( slp, errSlp );
HepVector3D slp2 = track.slopes();
// ...
  debug()
   << "-> track momentum
                                = " << track.p() << endreq
   << " * transverse momentum = " << track.pt() << endreq;</pre>
// ...
```

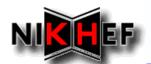

## How to use the new TEM best

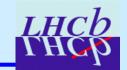

### **Using the "core" Tools**

```
// .h file
// from TrackEvent
#include "Event/Track.h"

// from TrackInterfaces
#include "TrackInterfaces/ITrackExtrapolator.h"

// ...
ITrackExtrapolator* m_extrapolator;
```

Extrapolating ...

```
// .cpp file
// ... ( e.g. m_particleID = 211 for a pion )
Track& track = *(*iTrk);
double z = 1000.;
State state;
StatusCode sc = m_extrapolator -> propagate( track, z, state, m_particleID );
// after extrapolation the state will have its state vector and covariance matrix updated ...
// ...
}
```

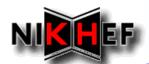

## How to use the new TEM best Extending the Functionality

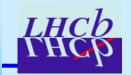

```
// .cpp file
// from TrackEvent
#include "Event/TrackFunctor.h"
#include "Event/Measurement.h"
                                                Sophisticated manipulations
// ...
Track& track = *(*iTrk);
// counting the number of VELO measurements!
TrackFunctor::HasKey<Measurement> isVeloR ( &Measurement::checkType, Measurement::VeloR );
TrackFunctor::HasKey<Measurement> isVeloPhi ( &Measurement::checkType, Measurement::VeloPhi );
unsigned int nVeloMeas = TrackFunctor::nMeasurements( track, isVeloR )
                        + TrackFunctor::nMeasurements( track, isVeloPhi );
// can be exploited to fabricate functions:
TrackFunctor::HasKey<Track> isBackward ( &Track::checkFlag, Track::Backward );
if ( isBackward(track) ) { // ... }
// ...
```

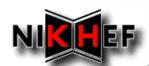

## How to use the new TEM best Extending the Functionality

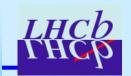

### **Extra Flags for private usage:**

• Flags enum in Track.h has some dedicated "specific bits" for this

### **Use cases not yet considered:**

- Your comments / questions / feedback are welcome
- Useful / necessary functionality will be considered for implementation ...

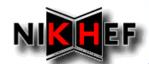

### In preparation for DC'06

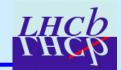

### THE goal:

Fully operational tracking working with a realistic geometry!

### What is still needed, "mainly":

- Event classes and tools:
  - Extend / adapt code for realistic geometries see Edwin's talk
  - Improvements/bugs are not impossible/unrealistic ...
- Pattern recognition:
  - All PR packages in accordance with new TEM see Matt's talks
- Setting-up of a tracking reconstruction sequence for Brunel
  - Visit the Brunel's tracking sequence and in particular the "clone killer"
- Integration of B-field map in the software

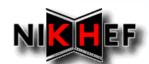

### **Outlook**

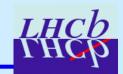

- We are commissioning the new Track Event Model!
- The Track Event Model is in good shape!
- Most of the classes & tools have been tested
- Adapted code with new TEM seems to be as fast as old code
- Time to start profiling the classes / tools / algorithms in more detail
- A lot still ahead of us to cope with real geometries
- Time is tight but progress is steady ...